# **ESc101 : Fundamental of Computing**

**I Semester 2008-09**

#### **Lecture 25**

# **Object Oriented programming**

- Static and non-static members of a class : Revision
- Arrays

**Note :** Arrays **WILL NOT** be part of the second mid semester exam. But whatever we discussed today on arrays will be required in the lab assignment in the week following the mid-semester break. So feel relaxed ... :-).

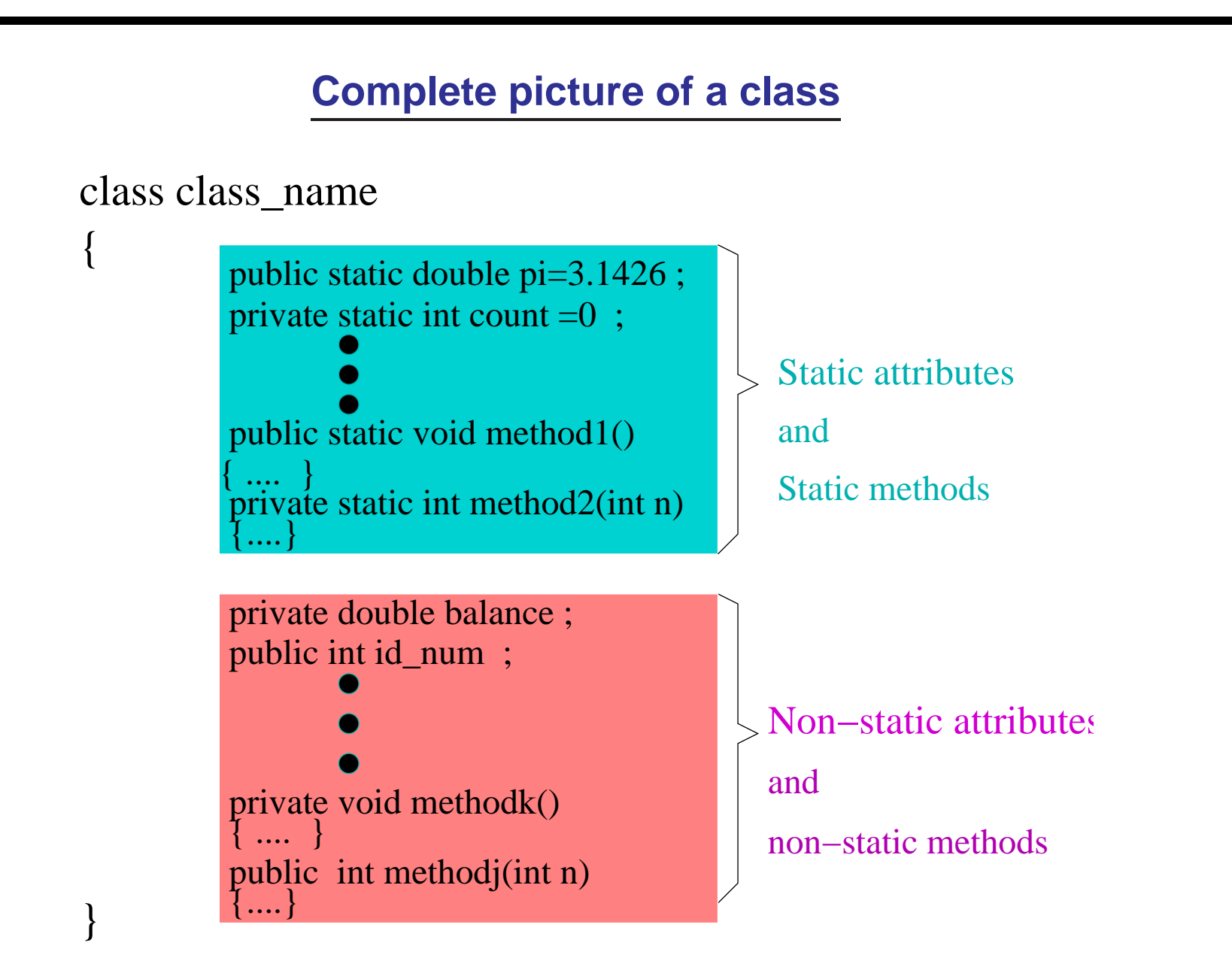

#### **Static and non-static methods**

• A static method is invoked on behalf of an entire class, not on <sup>a</sup> specific object. A static method might perform some general task (not specific to an object of the class), whereas, <sup>a</sup> non-static method is used for accessing, manipulating <sup>a</sup> specific object.

## **Revisit Point class**

```
public class Point
    double x;
    double y;
    public Point(double x1, double y1)
    \{ x = x1;y = y1;}
    public double distance_from_origin()
        double dist;
        dist = Math.sqrt(x
*x + y
*y);
        return dist;
```
}

}

Suppose we want to add more functionality to Point class :

- **Center(Point P,Point Q,Point R)** : Computing center of three points P,Q,R.
- **<sup>x</sup> MirrorImage(??)** : Update the current point such that it becomes the mirror image (with x-axis) of its existing position. For example, (4,5) becomes (4,-5) and (2,-45) becomes (2,45).

Suppose we want to add more functionality to Point class :

- **Center(Point P,Point Q,Point R)** : Computing center of three points P,Q,R.
- **<sup>x</sup> MirrorImage(??)** : Update the current point such that it becomes the mirror image (with x-axis) of its existing position. For example, (4,5) becomes (4,-5) and (2,-45) becomes (2,45).

**Question** : Should these methods be static methods or non-static ?

Suppose we want to add more functionality to Point class :

- **Center(Point P,Point Q,Point R)** : Computing center of three points P,Q,R.
- **<sup>x</sup> MirrorImage(??)** : Update the current point such that it becomes the mirror image (with x-axis) of its existing position. For example, (4,5) becomes (4,-5) and (2,-45) becomes (2,45).

**Question** : Should these methods be static methods or non-static ? **Hint**: ponder over slide 3.

• **Center()** should be **static** method.

For the reason, read carefully the description of method Center(). If it were designed as <sup>a</sup> non-static method then **P.Center(A,B,C)** has got nothing to do with the point P as such. So there is no reason we should invoke it as P.Center(A,B,C). If you do so, it would not be an error but it is <sup>a</sup> very bad programing practice.

However if I had intended Center(Point A, Point B) to be <sup>a</sup> method which returns the center of the current point and the points A and B, then it should be defined as a non-static method.

• **<sup>x</sup> MirrorImage()** should be **non-static** method.

Look at the description of the method **<sup>x</sup> MirrorImage**. It is clear from its description that it manipulate the current point. For example, **P.x MirrorImage()** would change the point on which it is called. So it is advisable if we declare it as <sup>a</sup> non-static method.

Hence :

1. **Center()** should be **static** method.

#### 2. **<sup>x</sup> MirrorImage()** should be **non-static** method.

So whenever you design <sup>a</sup> method in Point class, first ask yourself whether the method if invoked as P.method() involves the current point P in any way. If yes, design it as non-static, otherwise design it as <sup>a</sup> static method.

```
public class Point
   double x;
    double y;
    // constructors and the existing method
    // for Point are not shown here due to limited space
    public void x_MirrorImage()
       y = -y;}
    public static Point Center(Point P, Point Q)
    { Point mid = new Point((P.x+Q.x)/2, (P.y+Q.y)/2);
        return mid;
    }
    public static Point Center(Point P, Point Q, Point R)
        Point mid = new Point((P.x+Q.x+R.x)/3, (P.y+Q.y+R.y)/3);
        return mid;
    }
}
```
# **How to invoke <sup>a</sup> static method, say method1 ?**

- **Within its own class :** you may invoke it in <sup>a</sup> method directly by calling method1 and passing arguments if any.
- Outside its class : you may invoke it by class\_name.method1, where class name is the class in which method1 is defined.

**Note** : Though you may invoke a static method as *refer.method1* where refer is a reference to an object of the same class (whose member is *method1*), but it is considered <sup>a</sup> bad programming practice.

# **Example implementation**

The files **program1.java** and **Geometry** package with altered **Point** class are on the course webpage. Try it out.

## **Example2 of Static methods**

Suppose you want to create <sup>a</sup> library of fundamental functions which canbe used in your programs , so design <sup>a</sup> library of static methods.

```
public class My_math
    { public static long GCD(long i, long g)
    {// write the statements of this method here
    }
    public static boolean IsPrime(long i, long g)
    {// write the statements of this method here
    }
    .
    . // add more functions here
}
```
It is meaningless to declare the above methods as non-static.

# **Example1 of Static attributes**

Recall the example of Bank account class where we had to assign different account number to each customer. We could achieve it using static attribute **NextN**. Please refer to the lecture held on Friday 26th September for its significance and implementation details. This example highlights the power of static attributes,

## **Example2 of Static attributes**

You might like to create <sup>a</sup> class which has all the constants of math and physics.

```
public class Constants
{
  private static double pi = 3.1426;
  private static double e = 2.31;
  private static double G = 9.8;
  ...
  public static double get_pi()
     { return pi; }
  public static double get_e()
     return e;
  ...
}
```
You may use them as **Constants.get pi()**, **Constants.get e()**, ...

# **Arrays**

What if you have <sup>a</sup> large collection of identical data items which you want to process.

#### **Examples :**

- $\bullet$  Sort  $n$  numbers.
- Compute the diameter of a set of  $100$  points in 2-D space.
- $\bullet$  Compute the smallest enclosing sphere for a set of  $10000$  points in 3-D space.

What if you have <sup>a</sup> large collection of identical data items which you want to process.

#### **Examples :**

- $\bullet$  Sort  $n$  numbers.
- Compute the diameter of a set of  $100$  points in 2-D space.
- Compute the smallest enclosing sphere for a set of  $10000$  points in 3-D space.

We need an easy way to identify and manipulate large number of variables

# **Arrays offers <sup>a</sup> solution**

Array : An Object which is an ordered collection of data items. These data items could be

- primitive types.
- references to objects of <sup>a</sup> class.

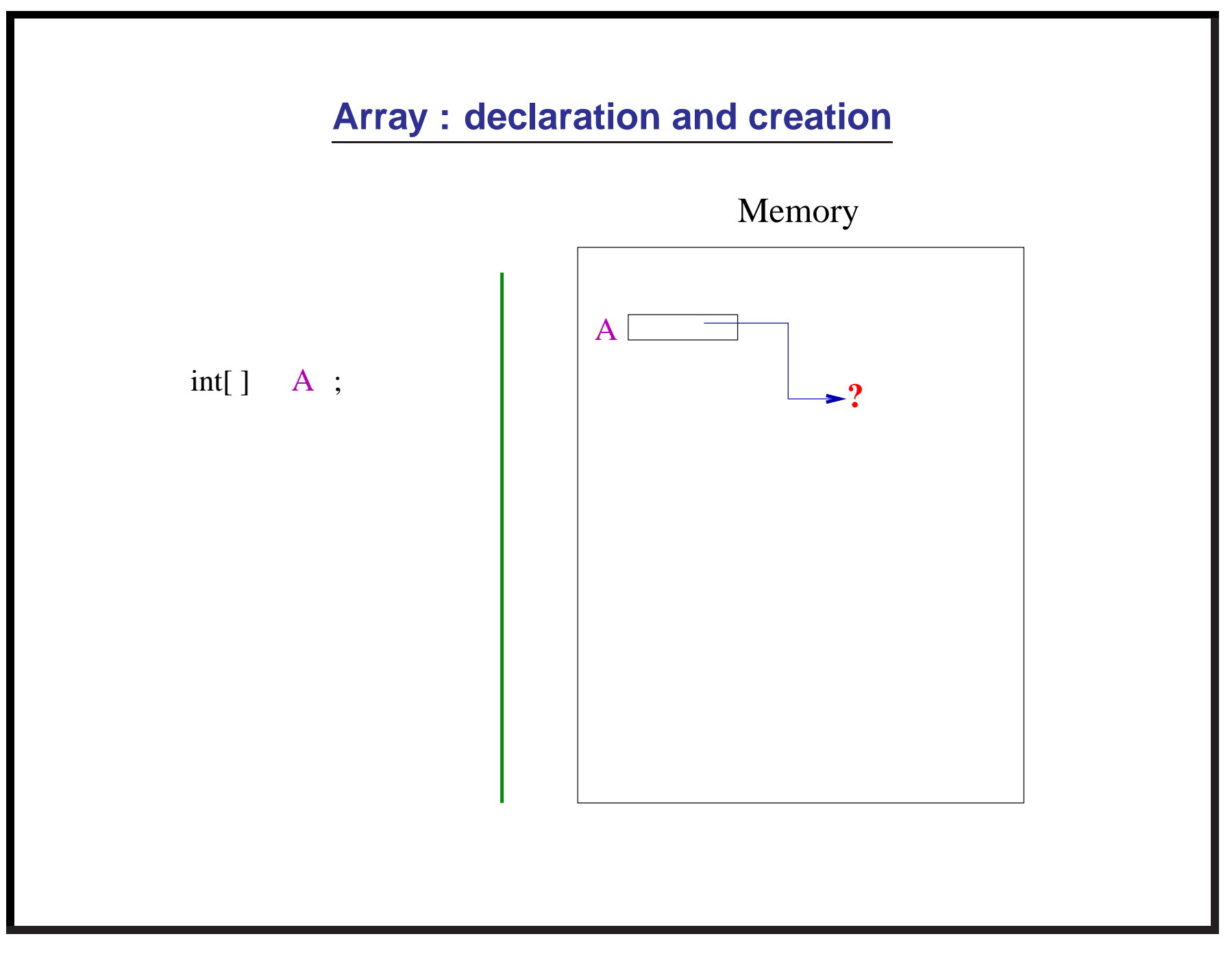

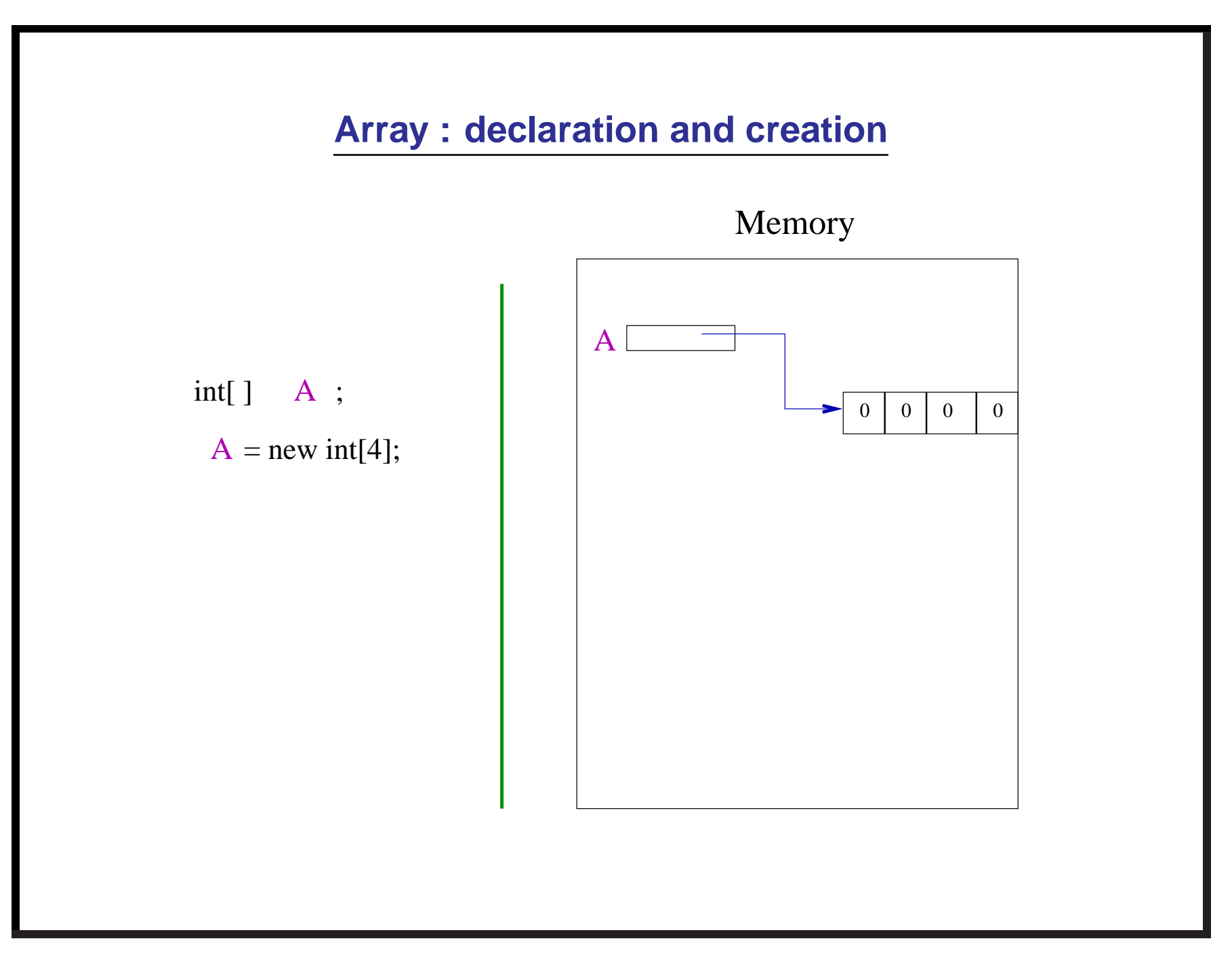

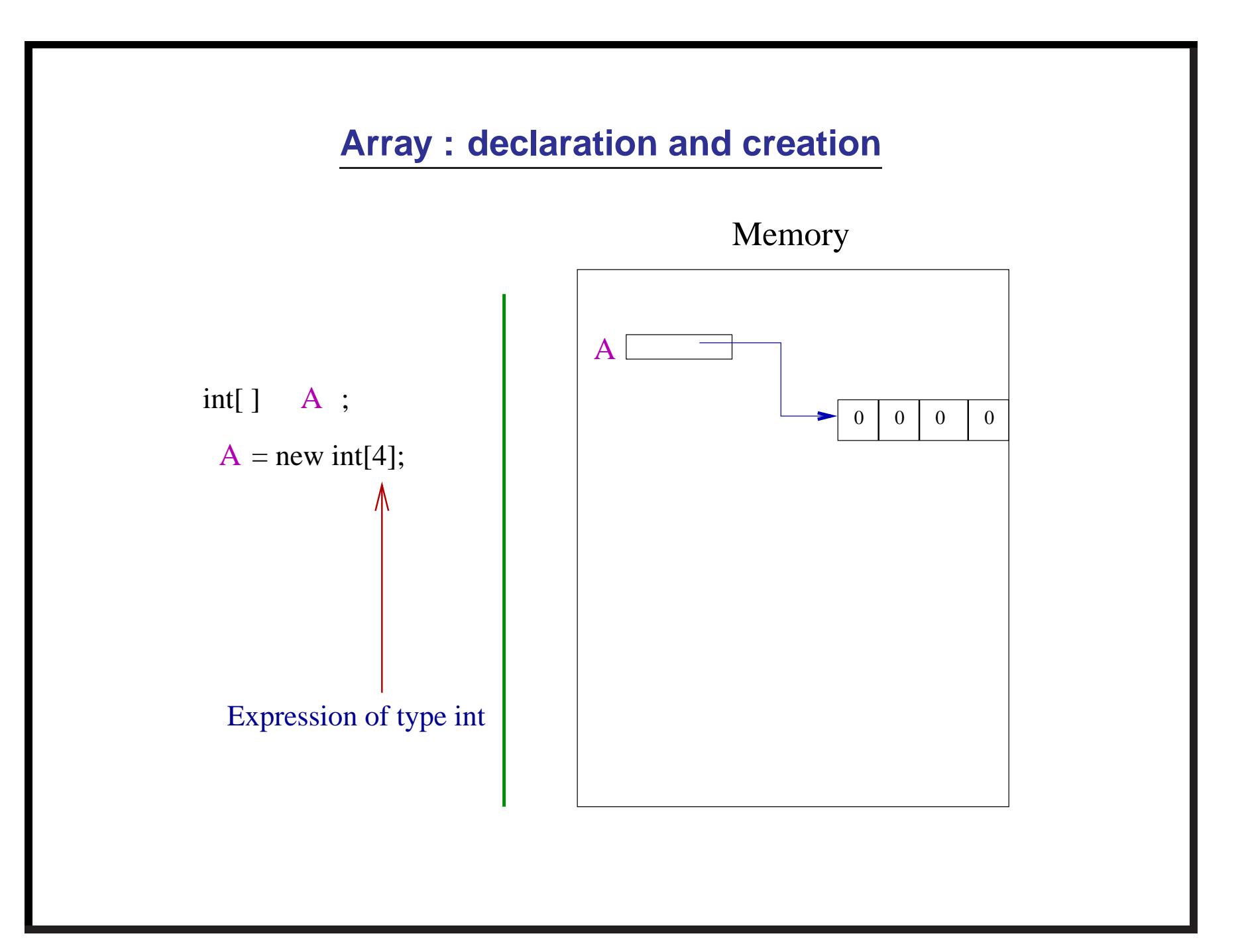

# **Manipulating the contents of array** A

- $\bullet$   $\ A$  has four variables of type int
- $\bullet~~ A[0]$  represent the first variable, A[1] the second variable, ..., A[3] the last variable.
- $\bullet\,$  Each  $A[i]$ , for  $0\leq i\leq 3$ , can be treated as a single independent variable.

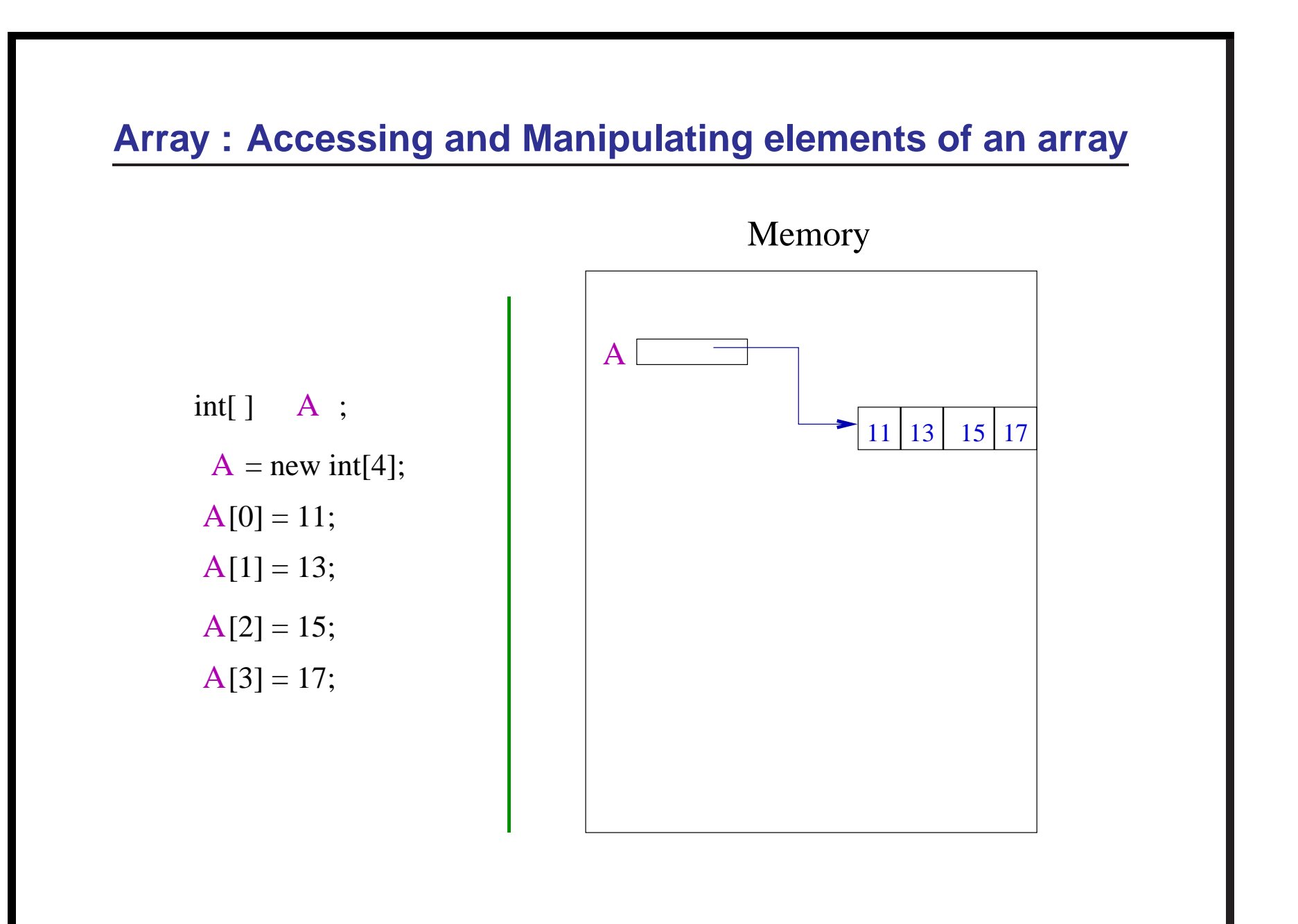

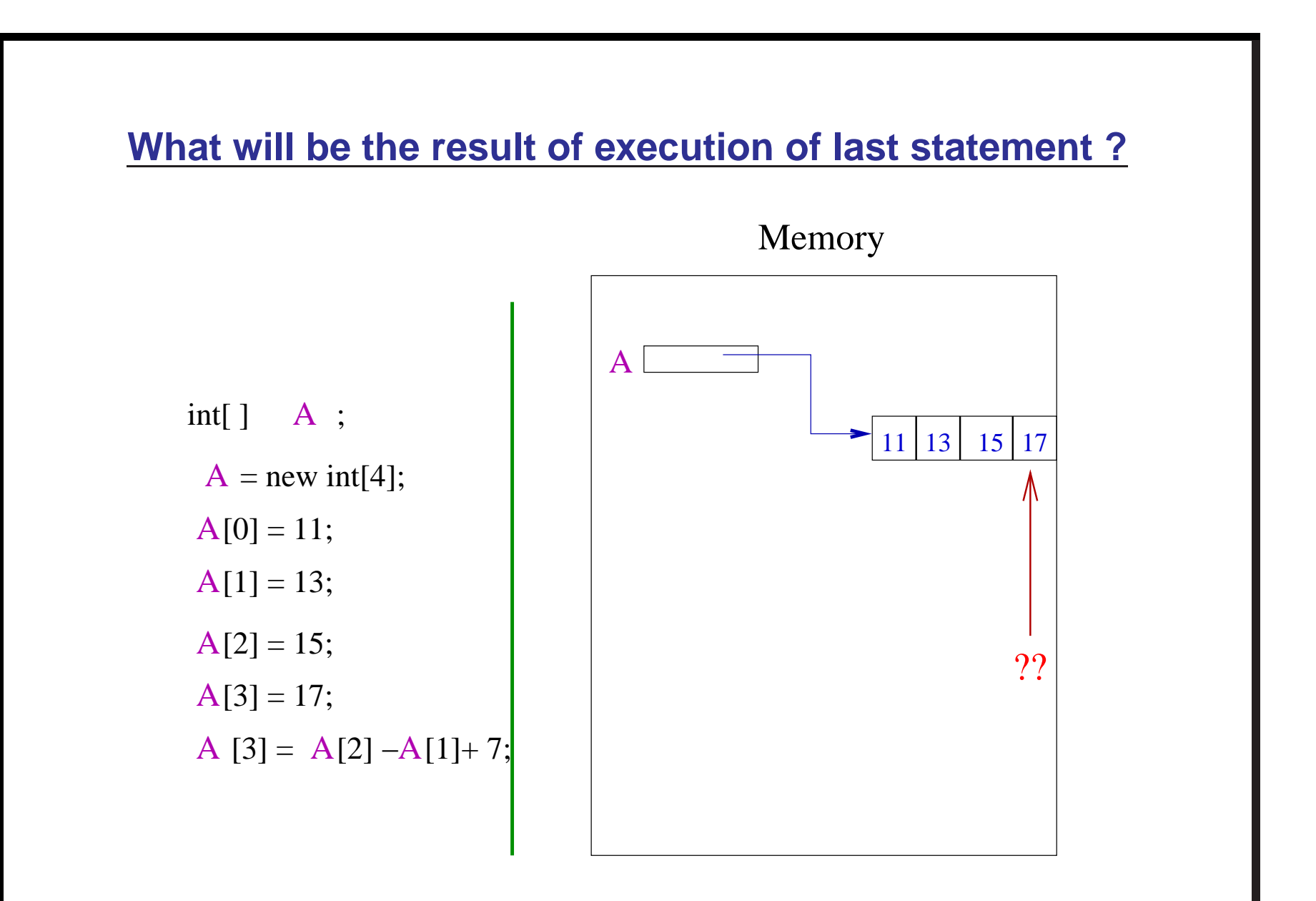

#### 26

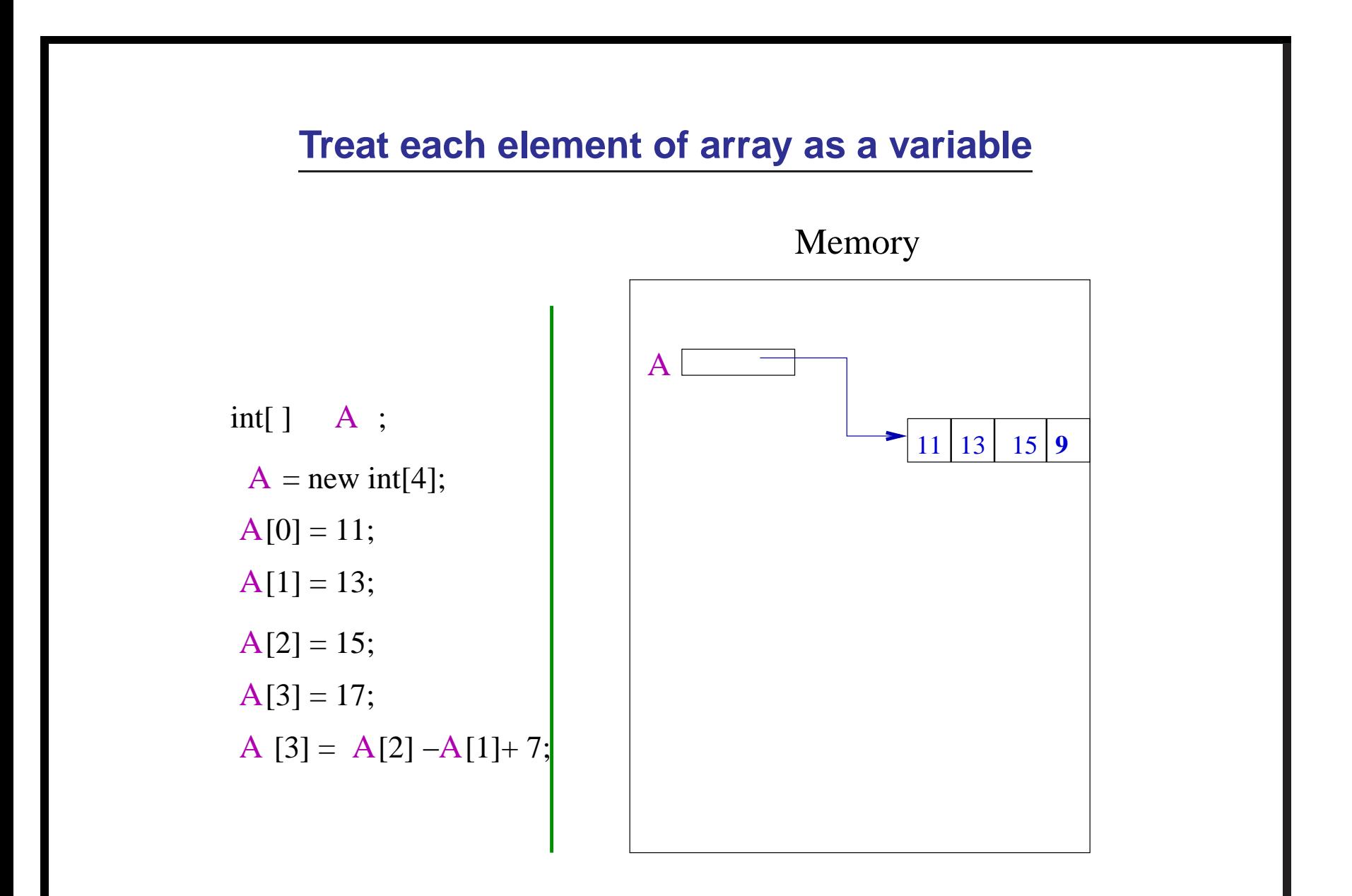

![](_page_27_Figure_0.jpeg)

![](_page_28_Figure_0.jpeg)

![](_page_29_Figure_0.jpeg)

# **More on arrays**

- 1. the number of elements in an array is called **length** of an array.
- 2. **array name.length** returns the length of the array **array name**.
- 3. For example, A.length will be equal to 3.
- 4. Length of an array object once created can never be altered.

# **A nice problem to work during vacations**

# **Design <sup>a</sup> class My integers**

which could be used for storing all integers in the range of **long** and could support the following arithmetic operations **without worrying about overflow**.

- Addition of My\_integers
- Multiplication of My\_integers
- Subtraction of My\_integers.
- Computing  $m<sup>t</sup>$  where **m** is a My<sub>-</sub>integer number and t is an integer of type byte.